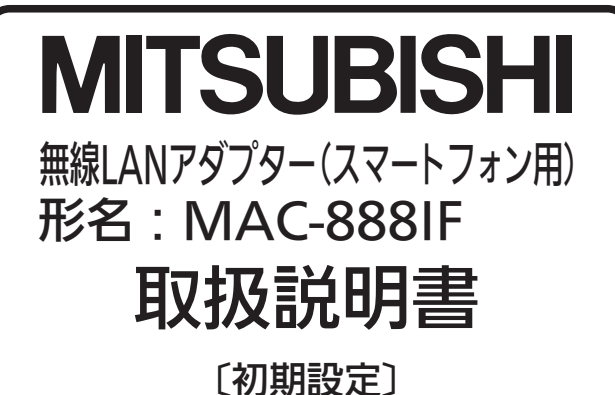

ご使用の前に、正しく安全にお使いいただくため、この取扱 説明書を必ずお読みください。

システム全体での使いかたについては「霧ヶ峰REMOTE」 の取扱説明書を参照願います。

「霧ヶ峰REMOTE」の取扱説明書については「三菱ルーム エアコン霧ヶ峰」のホームページをご確認ください。

www.mitsubishielectric.co.jp/home/kirigamine/re mote/ib.html

■本紙上の画面はイメージです。 お使いのスマートフォンによって、表示が異なることがあ ります。

# 安全のために必ずお守りください

お使いになる人や他の人への危害、財産への損害を未然に防ぐために、必ずお守り いただくことについて

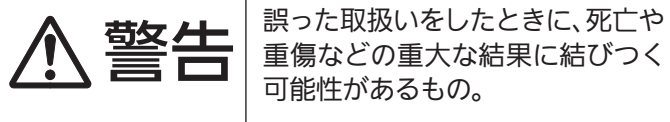

注意

可能性があるもの。 誤った取扱いをしたときに、軽傷ま たは家屋・家財などの損害に結び つくもの。

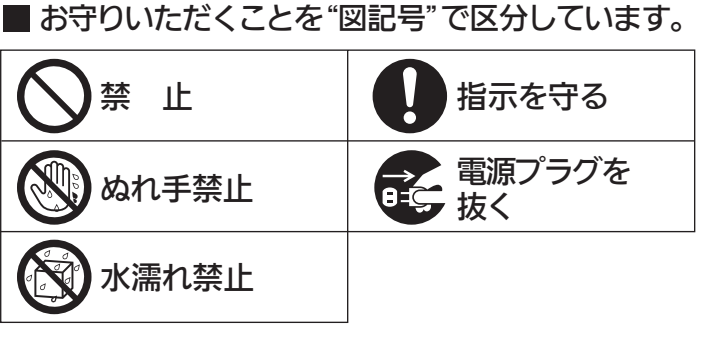

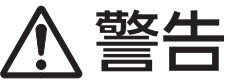

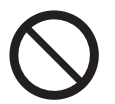

お客さま自身で分解・改造・修理をしない

● 感電・火災・ケガの原因になります。

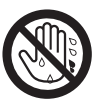

## ぬれた手で本製品を扱わない

●機器の故障や感電・火災の原因になります。

本体をぬらしたり浴室などで使用しない

●機器の故障や感電・火災の原因になります。

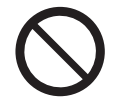

心臓ペースメーカーを装着されている方が利用する可能性のある 場所では、本製品を使用しない

● ペースメーカーの動作に影響を与えるおそれがあり、事故の 原因になります。

## 医療用電気機器の近くでは、本製品を使用しない

● 医療用電気機器の誤動作により、事故の原因になります。

自動ドアや、火災報知器などの自動制御機器の近くでは、 本製品を使用しない

機器の誤動作により、事故の原因になります。

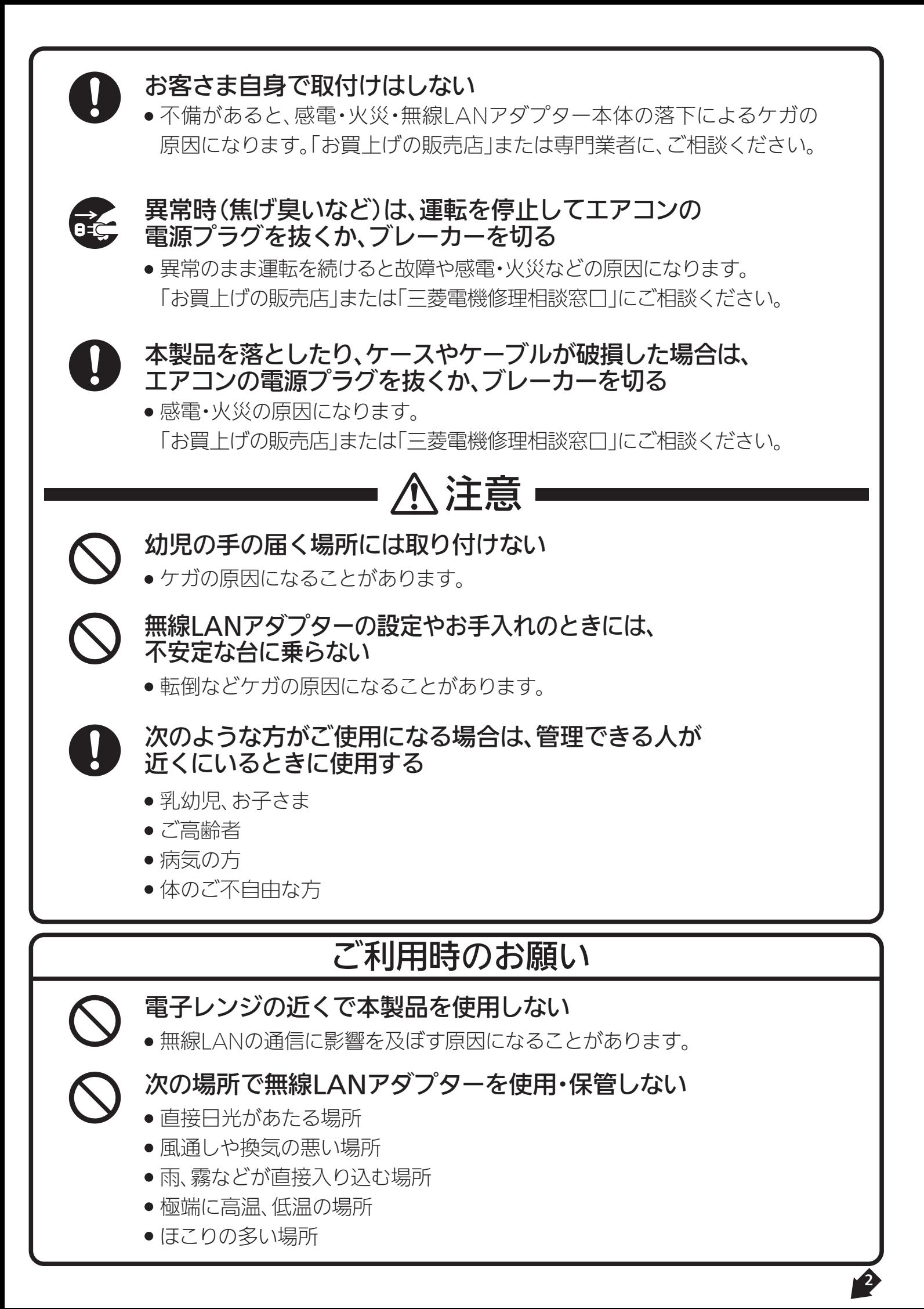

## 無線LANをご利用になるときの注意

### ■ セキュリティー設定について

●無線LANは電波による送受信を行うため、盗聴や不正アクセスを受けるおそれがあります。 無線LANをご使用になるときは、その危険性を十分にご理解いただいたうえ、 しっかりとセキュリティー設定を行ってください。

### 無線LANアダプターと電波法について

●この無線LANアダプターは、工事設計認証を取得しているため、免許を申請する必要はありません。

## 電波に関する注意

### 無線LANアダプターは、次の場所で使用しない

- 電子レンジの近くや、静電気・電波障害が発生するところ。
- 2.4GHz付近の電波を使用しているものの近く。

# 「霧ヶ峰REMOTE」ご利用時のお願い

- 宅外から操作するときは、エアコンやその周辺、お部屋にいる人の状態などを事前に十分確認してから 操作してください。
- お子さま、ご高齢者、病気の方、身体のご不自由な方がお部屋にいる場合は、必ず近くに管理できる人が いる状態でご使用ください。
- エアコンのあるお部屋に人がいることがわかっている場合は、宅外から操作することを事前に知らせて おいてください。
- 小さなお子さまが誤って操作しないように、保護者の方が管理の元ご使用ください。
- ご使用の前にエアコンに異常がないか確認してください。
- 停電やブレーカーが切れているなどで、エアコンや無線LANルーター(アクセスポイント)に通電されて いないときや、無線LANルーターの異常、通信圏外のときはスマートフォンで操作できなくなります。
- 窓や戸を開けっ放しにし、高温状態で長時間運転すると、エアコンから露が滴下することがあります。 宅外からの運転には、お部屋の状態を事前に確認してください。
- 外気温度やお部屋の環境によっては、設定した温度・湿度にならないことがあります。定期的に運転状態 を確認してください。
- 障害物や電子レンジなどの電波干渉により、通信状態が悪い場合は操作内容が反映されないことがあり ます。定期的に運転状態を確認してください。
- スマートフォンのOSをアップデートすると、「霧ヶ峰REMOTE(アプリケーション)」が使用できなくな ることがあります。
- スマートフォンで操作した内容は、リモコン表示部に反映されません。また、リモコンで設定した内容が 変更されることがあります。
- スマートフォンからエアコンの運転内容を変更した後は、最大15分間他のスマートフォンからエアコン の操作はできません。 そうしゃ インディア しょうしゃ しゅうしゃ しゅうしゅう しょくしゅう しょくしゅう しょくしゅう

# 「霧ヶ峰REMOTE」ご利用時のお願い

- スマートフォンによる誤操作防止のため、画面ロック機能の使用をおすすめします。
- 付属のリモコン、当社指定の通信・操作機器以外は使用しないでください。
- ワイヤードリモコンなどの集中管理機器との併用はできません。
- エアコンの廃却や使用者を変更するときは、必ず機器登録の解除を行ってください。

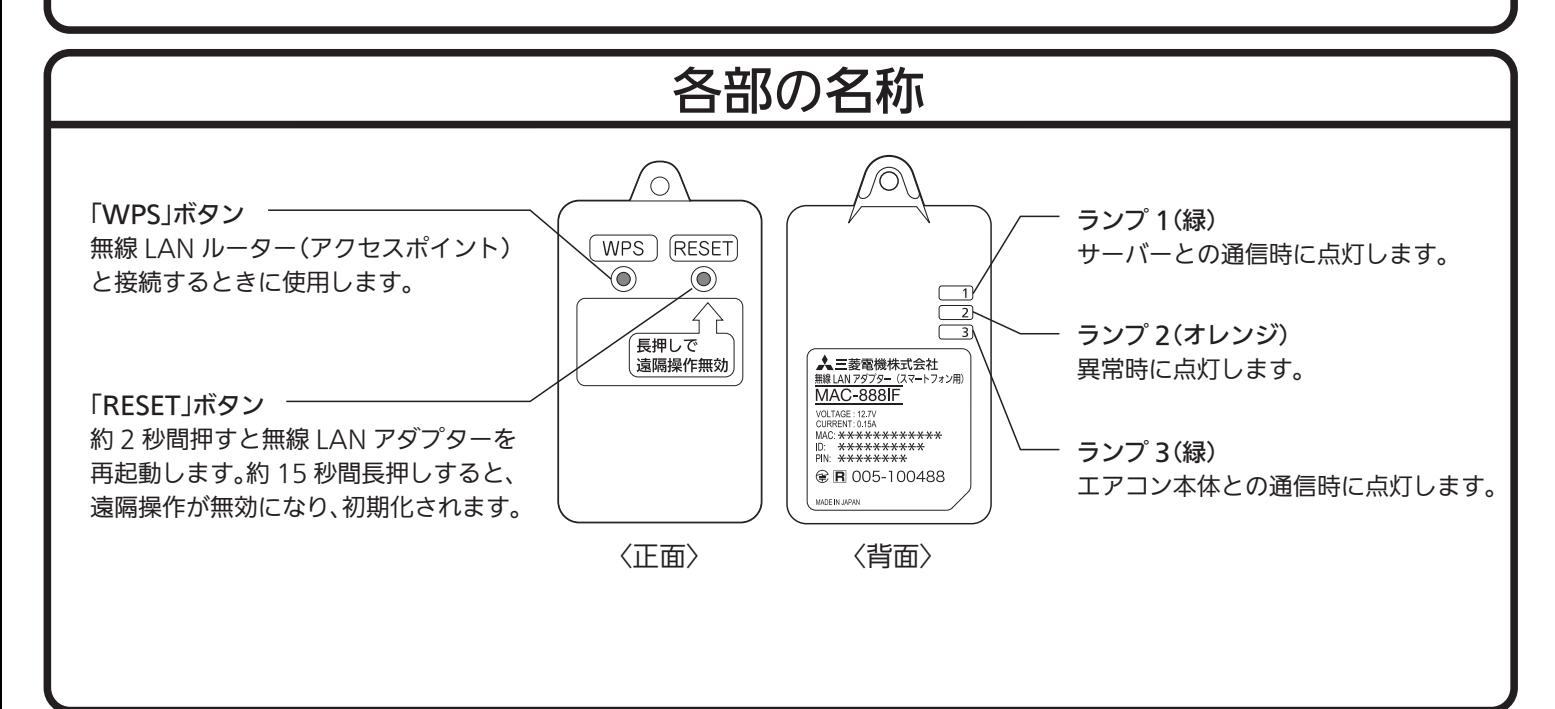

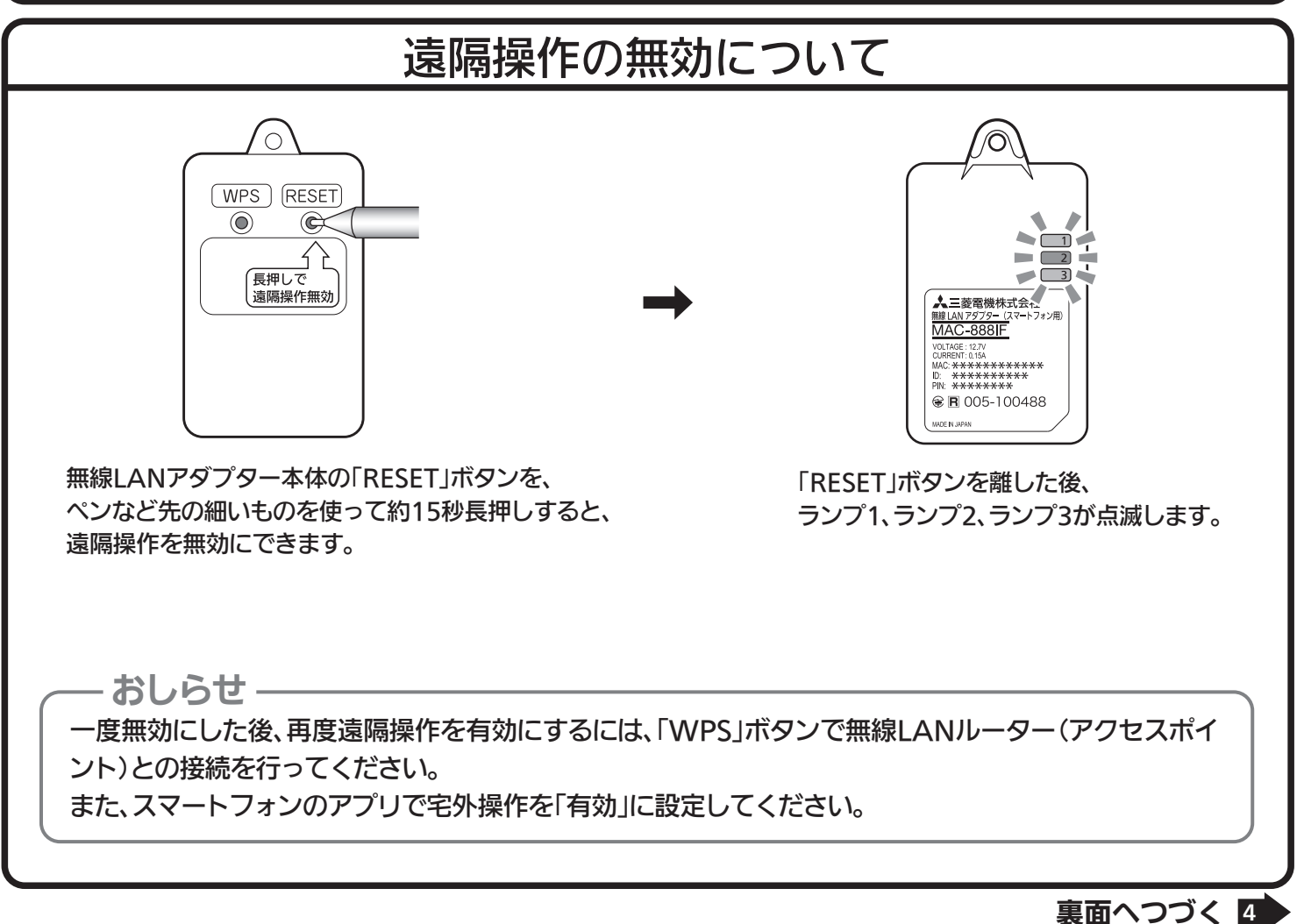

# お客さまにご用意いただくもの

### ■霧ヶ峰REMOTE対応エアコン

※詳細はカタログなどを確認してください。

### ■スマートフォン

•対応OS Android ™ OS4.0以上

iPhone iOS6.0以上

### ■インターネット回線

- ・FTTH(光ファイバー)
- ・ADSL

#### ・CATV(ケーブルTV)などの、常時接続可能なブロードバンド

※ ダイアルアップ回線ではご利用いただけません。インターネッ ト接続については、プロバイダー・回線業者との契約をご確認く ださい。インターネット通信料はお客さまのご負担となります。

### ■無線LANアクセスポイント

- ・WPS(Wi-Fi Protected Setup)に対応した無線LANルータ ー(アクセスポイント)
- ※ WPS機能による無線LANアダプターとの無線接続(ペアリン グ)が必要です。

WPS(2.0)に対応した無線LANルーターをご用意ください。

- ※ WPS以外の無線接続(ペアリング)には対応していません。
- ※ 無線LANのセキュリティーにおいて、WEPには対応していま せん。

「WPA」「WPA2」を使用してください。

- ※ WPSの設定は無線LANルーターに付属する取扱説明書など を参照してください。
- ※ モバイルルーターではご利用いただけません。

### ■無線LANアダプター(スマートフォン用)

#### ・別売部品:MAC-888IF(本製品になります)

※ エアコン1台につき1つ必要です。 ※無線LANアダプターはエアコンへの取付け工事が必要です。 「お買上げの販売店」へご依頼ください。

## 使用準備

### はじめに使用準備を行わないと、ご使用いただけません。

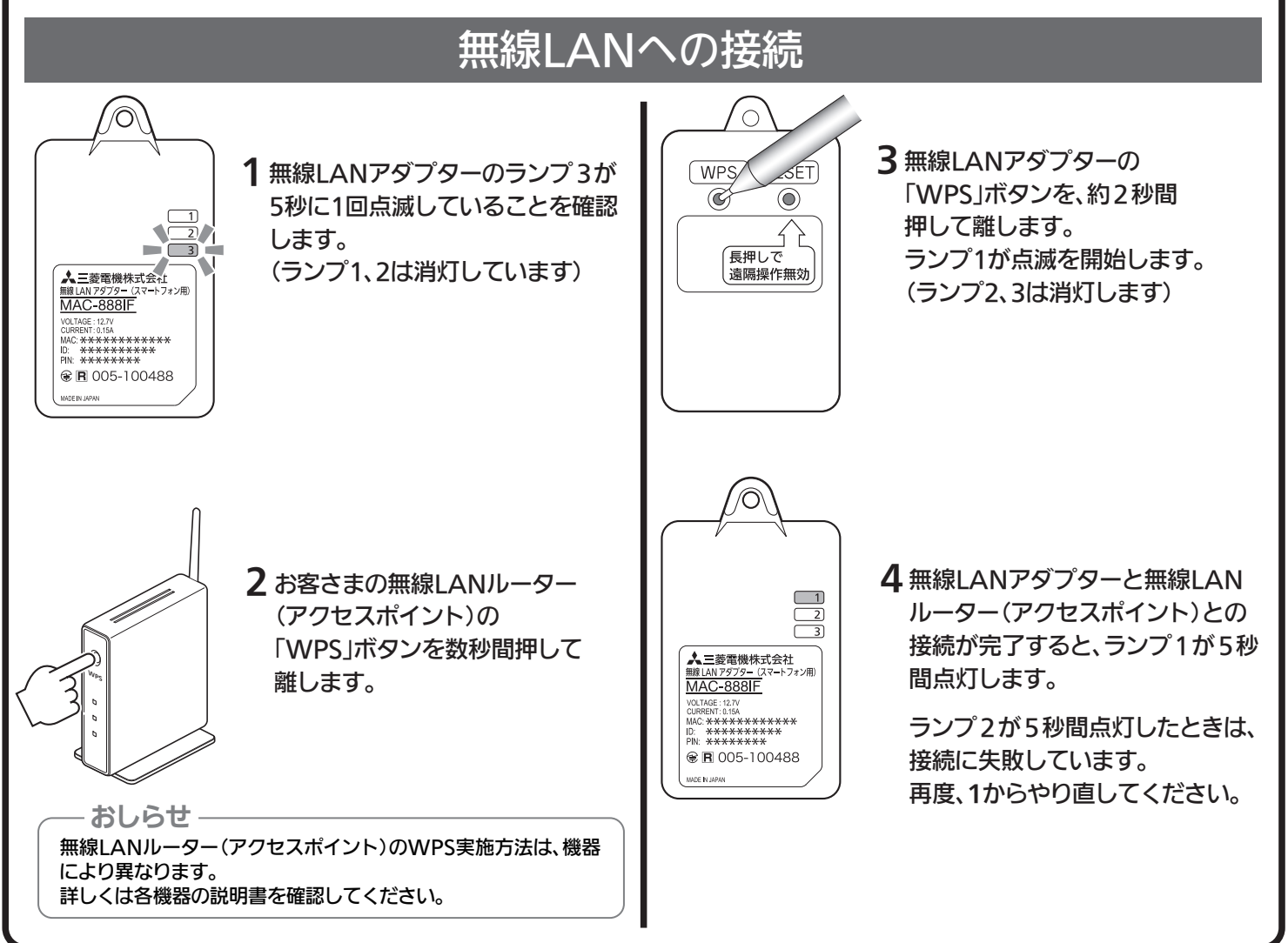

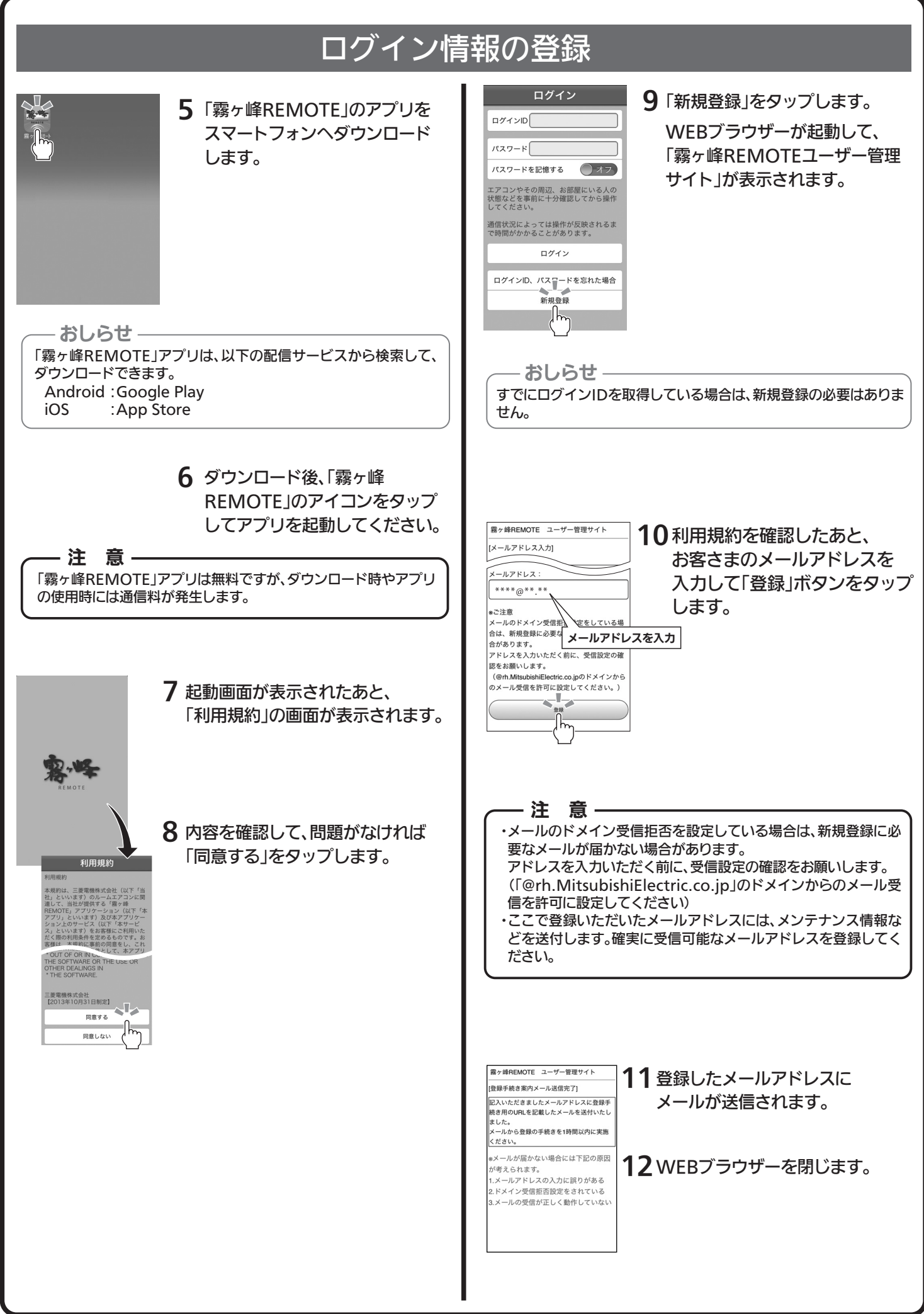

6

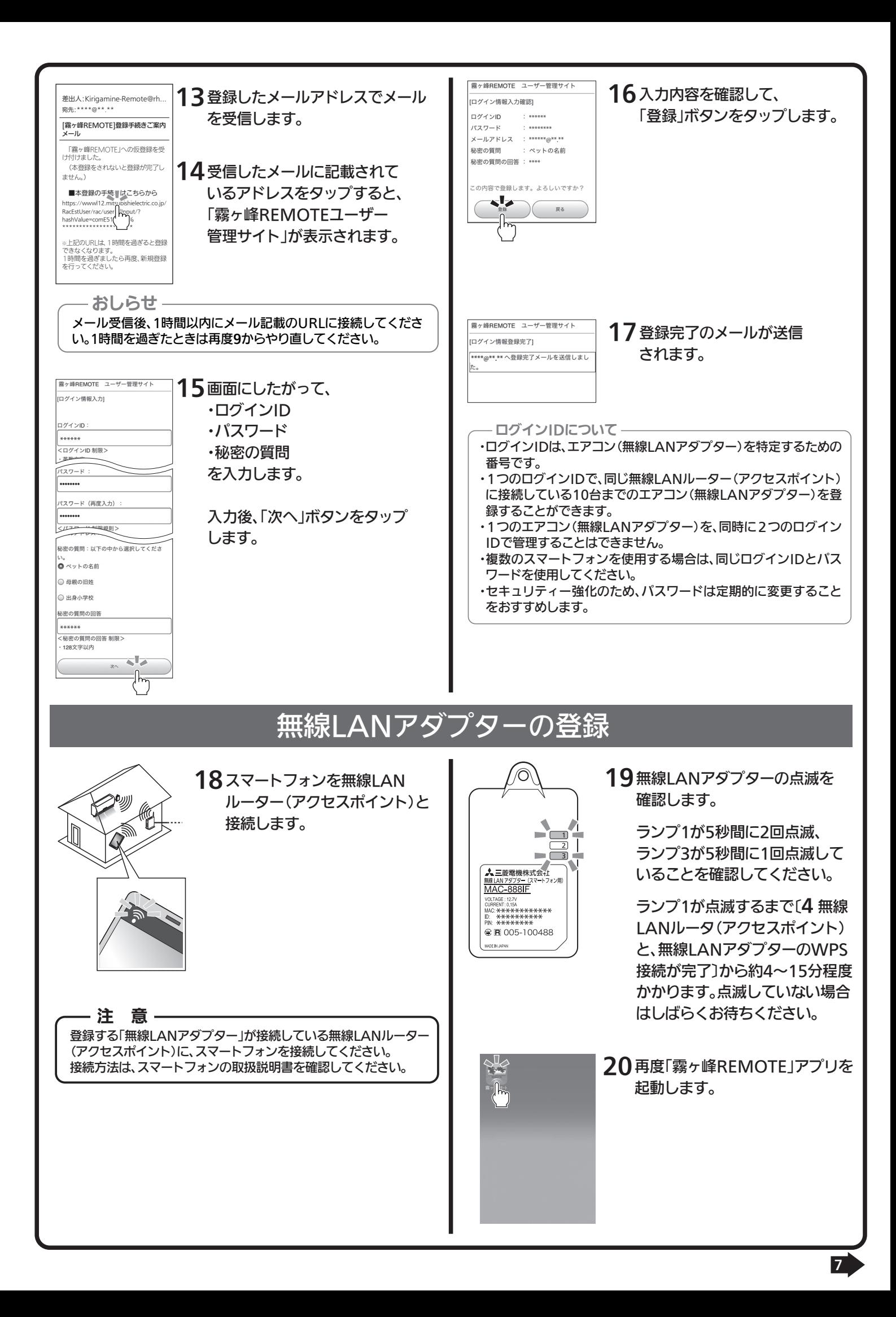

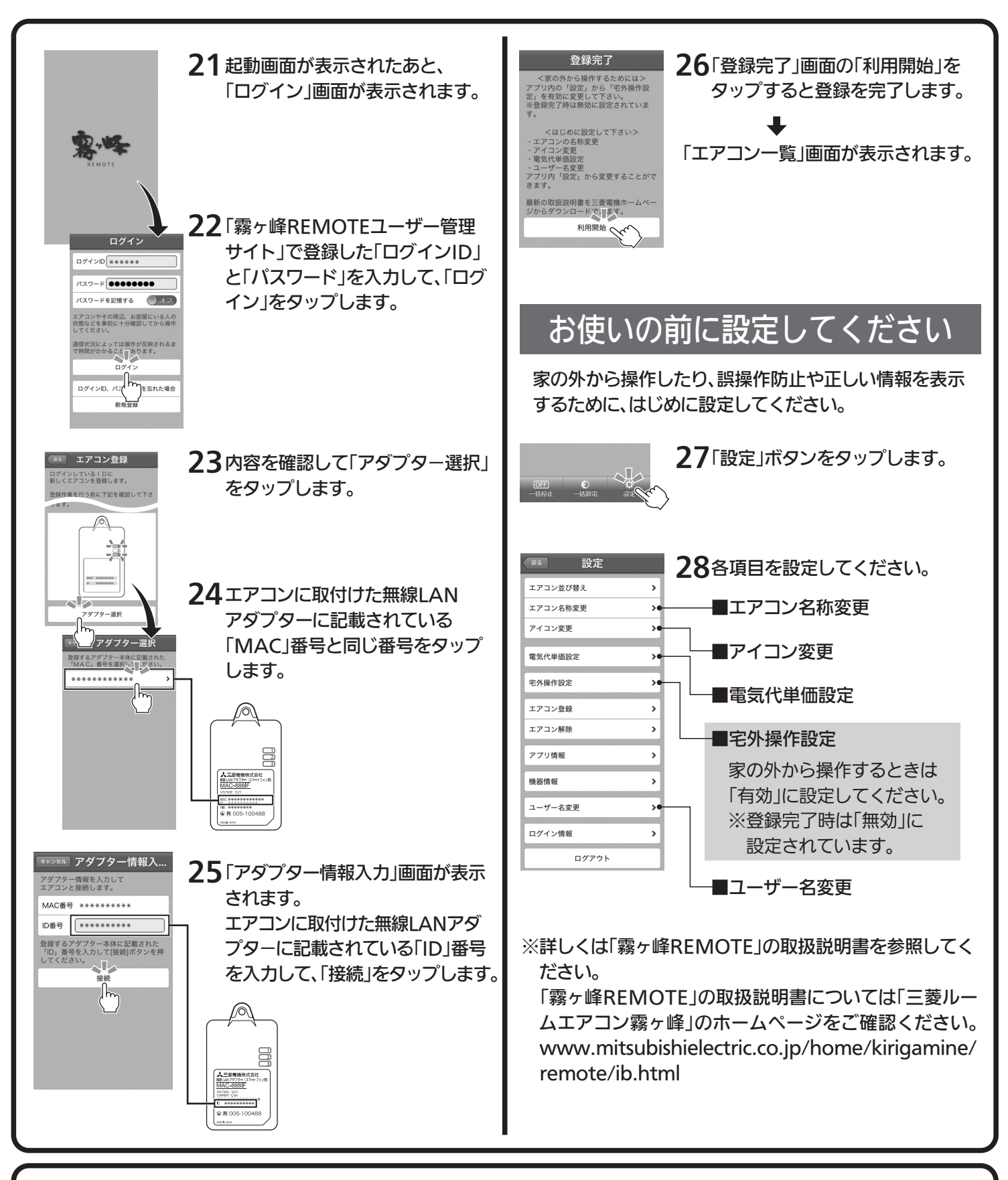

- iPhone®は、Apple Inc.の商標です。
- ●iOS®の商標は、Ciscoの米国およびその他の国々のライセンスに基づき使用されています。
- App Store™は、Apple Inc.が運営するiPhone®、iPad®、iPod touch®向けアプリケーションソフトウェアの ダウンロードサービスを行えるサービスの名称です。
- AndroidおよびGoogle Play™は、Google Inc.の商標または登録商標です。
- その他、記載されている会社名、商品名は各社の商標または登録商標です。

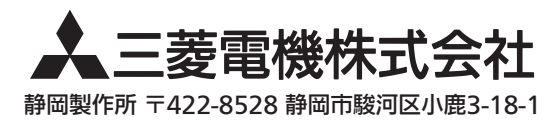